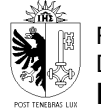

*Janvier 2018*

# **PROCEDURE**

# **OBLIGATION DE DECLARER**

## **Déchets spéciaux Déchets soumis à contrôle nécessitant des documents de suivi Déchets soumis à contrôle**

Les entreprises d'élimination qui réceptionnent des déchets spéciaux, des déchets soumis à contrôle nécessitant un document de suivi et/ou des déchets soumis à contrôle sont tenues de déclarer à l'office fédéral de l'environnement (OFEV) et aux autorités cantonales la réception de ces déchets.

Les déclarations doivent être saisies en ligne dans la banque de données mise à disposition par l'OFEV (VeVA – online), selon les prescriptions de l'OMoD et les instructions de saisie fournies par l'OFEV.

## **A. Déchets spéciaux et déchets soumis à contrôle nécessitant des documents de suivi.**

La déclaration de la liste des déchets acceptés (LDA) se fait trimestriellement. Elle doit être saisie au plus tard dans les 30 jours ouvrables suivant la fin du trimestre.

Cela implique :

1. La saisie de LDA à la clôture des documents électroniques (type AA). Toujours cocher la case "Générer les données LDA à la clôture"

Note : Si les documents de suivi n'ont pas été transmis par l'entreprise remettante, l'entreprise d'élimination doit prendre contact avec celle-ci afin de se les faire transmettre au plus vite.

- 2. La saisie des documents papier (types BB ou CC) et des documents dont les numéros ont été commandés à l'avance (type AA). La saisie peut se faire manuellement ou par importation d'un fichier .csv.
- 3. La saisie des petites quantités (sous format DD) La saisie des quantités <50 kg reçues s'effectue en introduisant un numéro de document de suivi avec le préfixe DD + le numéro d'identification de l'entreprise d'élimination.

La saisie peut se faire manuellement ou par importation d'un fichier .csv.

4. La déclaration de la LDA doit être finalisée par la clôture du trimestre.

Toutes les instructions pour l'ensemble de ces points se trouvent dans le manuel de l'OFEV "Instructions sur la saisie et le téléchargement des déclarations LDA"

*2018-Procedure\_ObligationDeclarer.docx*

## **B. Déchets soumis à contrôle**

La déclaration de la liste des déchets réceptionnés et transmis se fait annuellement.

Elle doit être saisie au plus tard dans les 30 jours ouvrables suivant la fin de l'année civile.

**Attention !** Dans tous les cas, le système n'accepte pas de virgule ! ►saisir des quantités en tonnes arrondies au plus proche.

### Déchets réceptionnés : Marche à suivre:

Sous **"Mouvements en suisse"** puis "**Déclaration des autres déchets soumis à contrôle ne nécessitant aucun document de suivi**"

#### Onglet "**Données annuelles des entreprises**"

Sélectionner l'année.

Cliquer sur "**Traiter**" puis "**Saisir réception**" et saisir les quantités en tonnes reçues par code de déchet et procédé d'élimination. Il n'y a pas de limite de quantité pour déclarer.

Lorsque la saisie est terminée, cliquer sur "**Enregistrer**"", et passer à une nouvelle saisie.

Lorsque la saisie de tous les déchets est terminée, cliquer sur **"Terminer"** puis "**Enregistrer toutes les données**" puis "**Clôturer**".

#### Déchets transmis : Marche à suivre:

Sous **"Mouvements en suisse"** puis "**Déclaration des autres déchets soumis à contrôle ne nécessitant aucun document de suivi**"

## Onglet "**Données annuelles des entreprises**"

Sélectionner l'année.

Cliquer sur "**Traiter**" puis "**Saisir transmission**" et saisir les quantités en tonnes transmises par code de déchet et entreprise d'élimination. Il n'y a pas de limite de quantité pour déclarer.

Lorsque la saisie est terminée, cliquer sur "**Enregistrer**", et passer à une nouvelle saisie.

Lorsque la saisie de tous les déchets est terminée, cliquer sur **"Terminer"** puis "**Enregistrer toutes les données**" puis "**Clôturer**".